## **File Meta-data Monitoring - Feature #1368**

## **Output Linux file-system permissions**

06/08/2016 01:24 AM - Luke Murphey

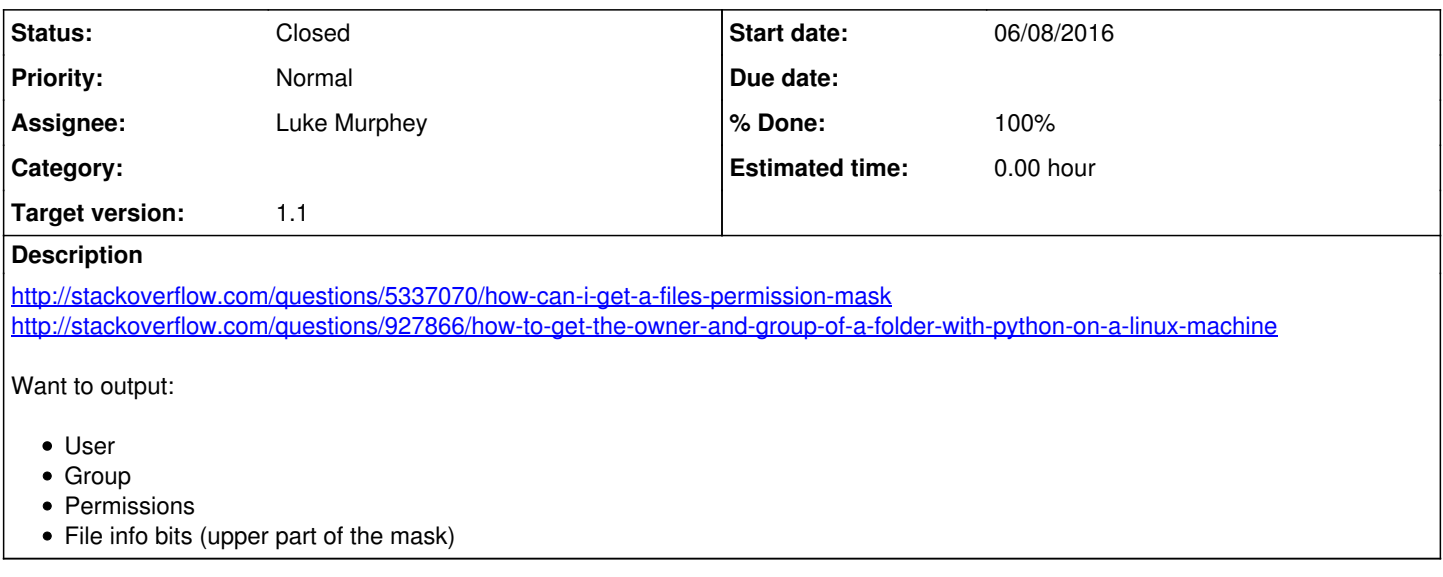

## **History**

## **#1 - 06/08/2016 08:20 PM - Luke Murphey**

*- Status changed from New to Closed*

*- % Done changed from 0 to 100*